### *Meerkeuze- en open vragen Management Science*

### **Vraag 1**

Wat is een rekenkundig model?

- A. Het is een kwalitatieve representatie of idealisatie van een reëel probleem.
- B. Het is een kwantitatieve representatie of idealisatie van een reëel probleem.
- C. Het is een proces van het samenstellen van inputs en besluitvariabelen in een werkblad.
- D. Het is een proces van het invoeren van inputs en besluitvariabelen in een werkblad.

## **Vraag 2**

Wat is een voorbeeld van een wiskundig model?

- A. Queing model
- B. Beschrijvend model
- C. Besprekend model
- D. Verklarend model

### **Vraag 3**

Wat is het verschil tussen beschrijvende en optimalisatie modellen?

- A. Een beschrijvend model is een model dat een wenselijk verband of actie suggereert. Een optimalisatie model is een model dat alleen de situatie omschrijft.
- B. Een beschrijvend model is een model dat een oorzaak gevolg situatie aangeeft. Het optimalisatie model is een model dat kijkt naar het verleden.
- C. Beschrijvende model is een model dat alleen de situatie omschrijft. Optimalisatie model is een model dat een wenselijk verband of actie suggereren.
- D. Een beschrijvend model is een model dat kijkt naar het verleden. Het optimalisatie model is een model dat een oorzaak gevolg situatie aangeeft.

### **Vraag 4**

Geef de definitie van modelleren.

A. Modelleren geeft de essentie van het probleem weer zonder te verzanden in minder belangrijke details.

- B. Modelleren beschrijft een proces waarin je de essentie van een reële probleem vaag maakt in bijvoorbeeld een model of in een werkblad.
- C. Modelleren beschrijft een proces waarin je de essentie van een reële probleem abstract maakt in bijvoorbeeld een model of in een werkblad.
- D. Modelleren geeft de grote lijnen van het probleem weer zonder te verzanden in minder belangrijke details.

Wat is geen besluitvariabele die gebruikt wordt bij lineair programmeren?

- A. Subjective cellen
- B. Changing cellen
- C. Objective cellen
- D. Constraints

#### **Vraag 6**

Evenredigheid is een onderdeel van een lineair model. Wat wordt hiermee bedoeld?

- A. Het niveau van welke activiteit dan ook, wordt vermenigvuldigd met een constante factor.
- B. Het impliceert dat de som van de bijdragen aan de verschillende activiteiten van een bepaalde beperking, gelijk is aan de totale bijdrage tot deze beperking.
- C. Het houdt in dat er zowel integer als niet-integer activiteitenniveaus zijn toegestaan.
- D. Het heeft lineaire doelstelling en lineaire beperkingen.

# **Vraag 7**

*Wat wordt bedoeld met de Net present value (NPV)*?

- A. De oorspronkelijke waarde van een stroom van kasstromen die zich voordoen in de toekomst.
- B. Het rentepercentage voor de verdiscontering van de toekomstige kasstromen om naar de netto contante waarde te krijgen.
- C. De huidige waarde van een stroom van kasstromen die zich voordoen in de toekomst.
- D. Het inflatie percentage voor de verdiscontering van de toekomstige kasstromen om naar de netto contante waarde te krijgen.

## **Vraag 8**

Kan nonnegativity een positieve en een negatieve waarde aannemen? Verklaar het antwoord.

Noem de stappen die ondernomen moeten worden voor het maken van een spreadsheet voor een roostermodel.

## **Vraag 10**

Noem de variabelen en beperkingen voor een productieproces model. Bespreek in je antwoord de input variabelen, de beslissingsvariabelen en de randvoorwaarden (de beperkingen).

#### **Vraag 11**

Noem de variabelen en beperkingen voor het financiële- of investeringsmodel. Bespreek in je antwoord de input variabelen, de beslissingsvariabelen en de randvoorwaarden (de beperkingen).

### **Vraag 12**

Noem de variabelen en beperkingen voor het transportmodel. Bespreek in je antwoord de input variabelen, de beslissingsvariabelen en de randvoorwaarden (de beperkingen).

### **Vraag 13**

Wat wordt bedoeld met het begrip DEA?

- A. DEA staat voor Data Envelopment Analysis' en het is een methode die gebruikt kan worden om te bepalen of een onderneming efficiënt opereert.
- B. DEA staat voor Data Environment Analysis en het is een methode die gebruikt wordt om de effectiviteit te bepalen van een onderneming.
- C. DEA staat voor Data Environment Analysis en het is een methode die gebruikt wordt om te bepalen of een onderneming efficiënt opereert.
- D. DEA staat voor Data Envelopment Analysis' en het is een methode die gebruikt kan worden de effectiviteit te bepalen van een onderneming.

### **Vraag 14**

Tel de twee matrices bij elkaar op.

$$
A = \begin{pmatrix} a1 & a2 \\ a3 & a4 \end{pmatrix}
$$

$$
B = \begin{pmatrix} b1 & b2 \\ b3 & b4 \end{pmatrix}
$$

### **Vraag 15**

Vermenigvuldig de twee matrices.

 $A = \begin{pmatrix} a1 & a2 & a3 \\ a4 & a5 & a6 \end{pmatrix}$  $\begin{bmatrix} a1 & a2 & a3 \\ a4 & a5 & a6 \end{bmatrix}$ 

$$
B = \begin{pmatrix} b & 1 & b & 4 \\ b & 2 & b & 5 \\ b & 3 & b & 6 \end{pmatrix}
$$

Bereken  $Y_x - Y_{x-1}$  als  $Y_x = \alpha^2 + \beta_x$ 

# **Vraag 17**

Bereken  $Y_x - Y_{x-1}$  als

 $Y_x = (α – 1) * x + β (x – 2)$ 

# **Vraag 18**

Wat is het verschil tussen een convex en een concave functie?

# **Vraag 19**

Teken een convexe grafiek.

# **Vraag 20**

Teken een concave grafiek.

# **Vraag 21**

Wanneer is de volgende functie convex?

 $X = pz^b$ 

# **Vraag 22**

Wanneer is de volgende functie concave?

 $B = x In(c)$ 

# **Vraag 23**

Wanneer vindt de Solver het global maximum?

Wanneer vindt de Solver het global minimum?

### **Vraag 25**

Wat zegt het capital asset pricing model (CAPM) over de bèta en het rendement?

- A. Obligaties met een lagere bèta zijn risicovoller en vereisen daarom een groter rendement.
- B. Obligaties met een grotere bèta zijn risicovoller en vereisen daarom een groter rendement.
- C. Aandelen met een lagere bèta zijn risicovoller en vereisen daarom een groter rendement.
- D. Aandelen met een grotere bèta zijn risicovoller en vereisen daarom een groter rendement.

# **Vraag 26**

Wat maakt het raden van 'the best allocation' in portfolio optimalisatie modellen moeilijk?

- A. Het verwachte rendement.
- B. De standaarddeviatie van het rendement.
- C. De correlatie tussen de verschillende rendementen.
- D. Het gemiddelde rendement.

### **Vraag 27**

Wat wordt bedoeld met de efficient frontier?

- A. Dit is een diagram die het grootste verwachte portfolio rendement mogelijk laat zien voor een bepaald risico niveau.
- B. Dit is een curve die het grootste verwachte portfolio rendement mogelijk laat zien voor een bepaald risico niveau.
- C. Dit is een diagram die het kleinst verwachte portfolio rendement mogelijk laat zien voor een zeer groot risico niveau.
- D. Dit is een curve die het kleinst verwachte portfolio rendement mogelijk laat zien voor een zeer klein risico niveau.

#### **Vraag 28**

Welke van de criteria past niet in het rijtje voor het schatten van de constanten?

- A. Kleinste kwadraten methode.
- B. De gewogen som van de kwadraatfouten.
- C. De correlatiefunctie in Excel.
- D. De minimax.

Welke voorspellingsmethode hoort niet in het rijtje thuis?

- A. De bewerkingsmethode.
- B. De beoordelingsmethode.
- C. Het causale model.
- D. Tijdserie methode.

#### **Vraag 30**

Wat wordt bedoeld met de least-squares line?

- A. Dit is een regressielijn die de som van de gekwadrateerde residuen minimaliseert.
- B. Dit is een regressielijn die de som van de gekwadrateerde residuen maximaliseert.
- C. Dit is een regressielijn die het product van de gekwadrateerde residuen minimaliseert.
- D. Dit is een regressielijn die het product van de gekwadrateerde residuen maximaliseert.

### **Vraag 31**

Hoeveel afhankelijke en onafhankelijke variabelen heeft een regressiemodel?

- A. Een regressie heeft slechts één van beide variabelen.
- B. Een regressie heeft meestal slechts één onafhankelijke variabele en meer afhankelijke variabelen.
- C. Een regressie heeft meestal meerdere onafhankelijke variabele en slechts één afhankelijke variabelen.
- D. Een regressie heeft geen van beide variabelen nodig in de regressie.

## **Vraag 32**

Is dit een lineaire functie of een niet lineaire functie? Leg je antwoord uit.

$$
\left(\frac{13}{z} = z^{-13}\right)
$$

Is dit een lineaire functie of een niet lineaire functie? Leg je antwoord uit.

$$
x(f)=f+\frac{1}{ca}*b
$$

### **Vraag 34**

Is dit een lineaire functie of een niet lineaire functie? Leg je antwoord uit.

$$
y(x)=2x+\frac{3}{c}
$$

### **Vraag 35**

Wat is het verschil tussen een multiple R en een R-square?

- A. De R-square is de correlatie tussen de actuele Ys en de gebruikte Ys. De multiple R wordt gedefinieerd als het variatiepercentage van Ys verklaard door de regressie.
- B. De R-square is de variantie tussen de werkelijke Xs en de verwachte Xs. De multiple R is het correlatiepercentage van Xs.
- C. De multiple R is de variantie tussen de werkelijke Xs en de verwachte Xs. De R-square is het correlatiepercentage van Xs.
- D. De multiple R is de correlatie tussen de actuele Ys en de gebruikte Ys. De R-square wordt gedefinieerd als het variatiepercentage van Ys verklaard door de regressie.

# **Vraag 36**

Stel een vergelijking op voor een eenvoudige regressie met afhankelijke variabele Y.

# **Vraag 37**

Stel een vergelijking op voor een exponentiële trend met afhankelijke variabele Y.

### **Vraag 38**

Wat is het doel van een regressie analyse?

- A. Het gemiddelde en de standaarddeviatie van de sample wordt hiermee bepaald.
- B. Het bepalen van het maximum en het minimum.
- C. Het zoeken naar verklarende variabelen die is vertellen over de onafhankelijke variabele Y.

D. Het vinden van de juiste verklarende variabelen die iets vertellen over de afhankelijke variabele Y.

# **Vraag 39**

Voor welke zaken waarschuwen de auteurs van het handboek je niet bij een regressie aanname:

- A. Niet lineaire relaties.
- B. Multicollineariteit.
- C. Lineaire relaties.
- D. Autocorrelaties

### **Vraag 40**

Een tijdreeks variabele Y bevat meestal één of meerdere componenten. Welk component hoort niet in het rijtje thuis?

- A. Cyclische component.
- B. Trendcomponent.
- C. Inflatiecomponent.
- D. Noise component

## **Vraag 41**

Hoe wordt de moving averages' methode ook wel genoemd?

- A. Exponential smoothing' methode
- B. De methode van Holk
- C. De methode van Winter
- D. Smoothing methode

#### **Vraag 42**

Welke twee dingen gaan vaak fout wanneer de Solver gebruikt wordt?

- A. Onhaalbaarheid en onbegrensdheid.
- B. Onbegrensdheid en deelbaarheid.
- C. Onhaalbaarheid en evenredigheid.
- D. Deelbaarheid en evenredigheid.

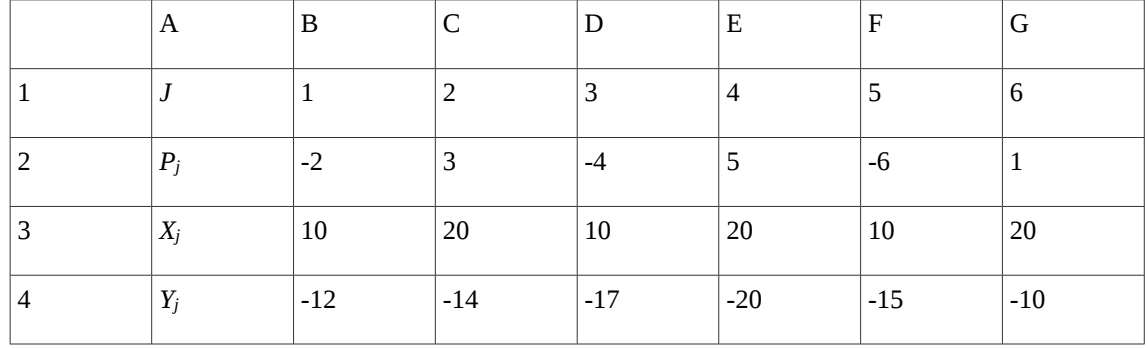

Zie onderstaande Excel-Wiskundige notatie:

Bereken  $\sum (X_i)^2$ 

*j=5*

# **Vraag 44**

De waarden voor j x zijn gegeven in onderstaande tabel.

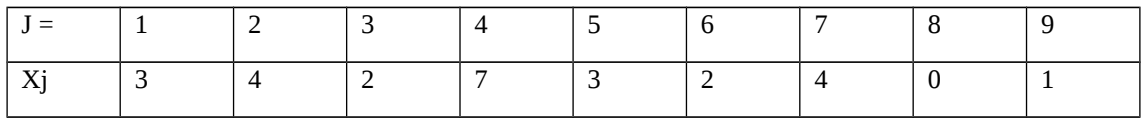

Wat is de waarde van  $X_4$ ? Wat is de waarde van  $X_9$ ?

# **Vraag 45**

De waarden voor j x zijn gegeven in onderstaande tabel.

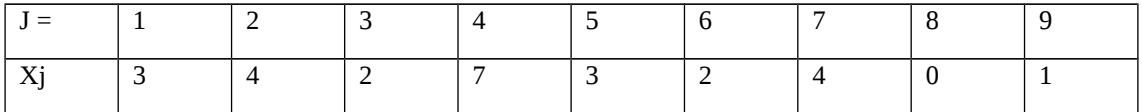

Wat is de waarde van  $X_2 + X_4 + X_6 - X_3 + X_9$ ?

# **Vraag 46**

De waarden voor j x zijn gegeven in onderstaande tabel.

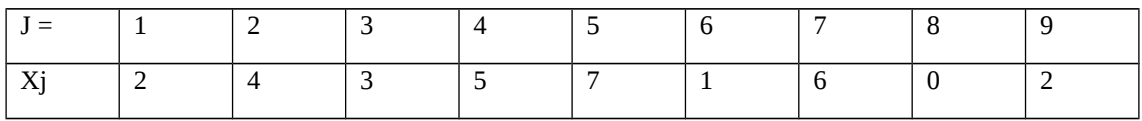

Wat is de waarde van  $X_j + X_{j-2} - X_{j+2} + X_{j-4}$  als j gelijk is aan 5?

# **Vraag 47**

De waarden voor j x zijn gegeven in onderstaande tabel.

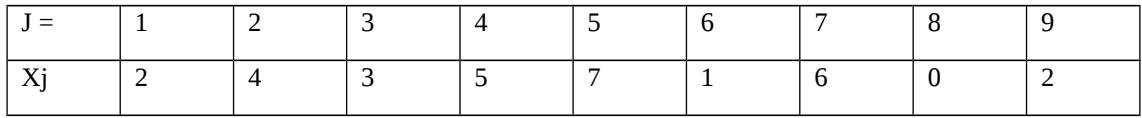

Wat is de waarde van  $2X_j + 0.5X_{j-3} - X_{j-1} + 3X_{j+5}$  als j gelijk is aan 4?

# **Vraag 48**

De waarden voor j x zijn gegeven in onderstaande tabel.

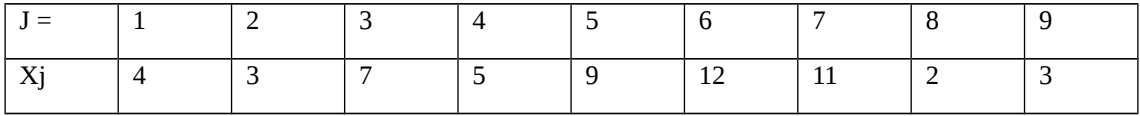

Wat is de waarde van  $3X_j + 4X_{j+2} - 2X_{j-4} + 6X_{j-5}$  als j gelijk is aan 7?

## **Vraag 49**

Substitueer de formule voor  $Z_i$  in die van  $Y_i$  waarbij  $Z_x = bc_{i-3}$ 

#### $Y_i = Z_{i-1}C_{i-2}$

# **Vraag 50**

Substitueer de formule voor  $Z_i$  in die van  $Y_i$  waarbij  $Z_x = bc_{i-3}$ 

 $Y_i = bZ_i + (1 - b) Z_{i+1}$ 

## **Vraag 51**

Op welke twee manieren kan de SolverTable Add-In gebruikt worden?

# **Vraag 52**

Noem een paar belangrijke punten als het gaat om een gevoeligheidsrapport in Solver ten aanzien van SolverTable.

Wat zijn de belangrijkste stappen in het modelleringsproces?

# *Antwoorden*

- 1. B
- 2. B
- 3. C
- 4. C
- 5. A
- 6. A
- 7. C

8. Nee, alleen een positieve waarde. Het is niet mogelijk een negatief aantal producten te produceren.

9. Input en range namen, werknemers die iedere dag beginnen, werknemers die garant staan (als back up) en het totaal aantal werknemers.

10.

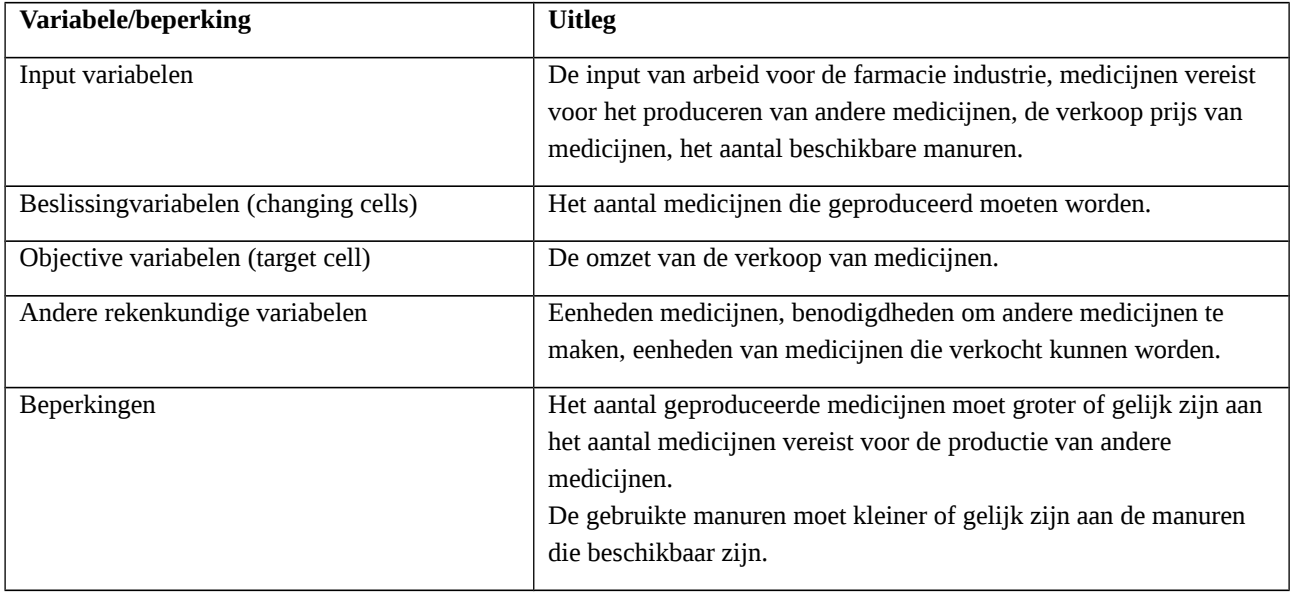

#### 11.

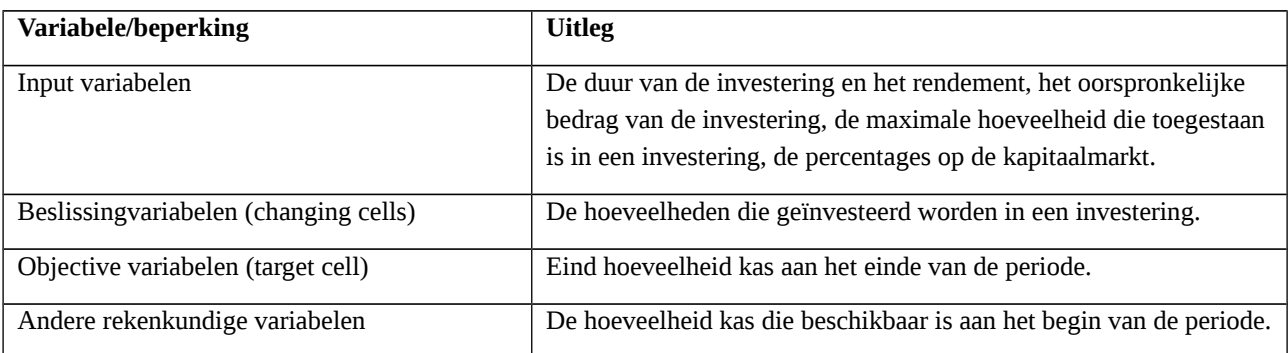

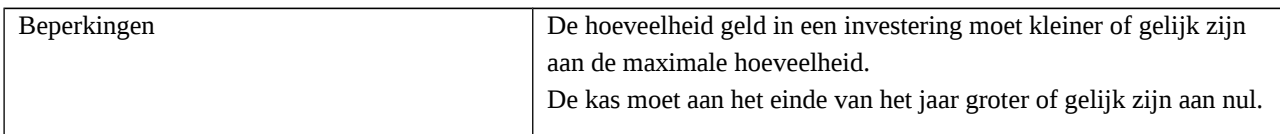

12.

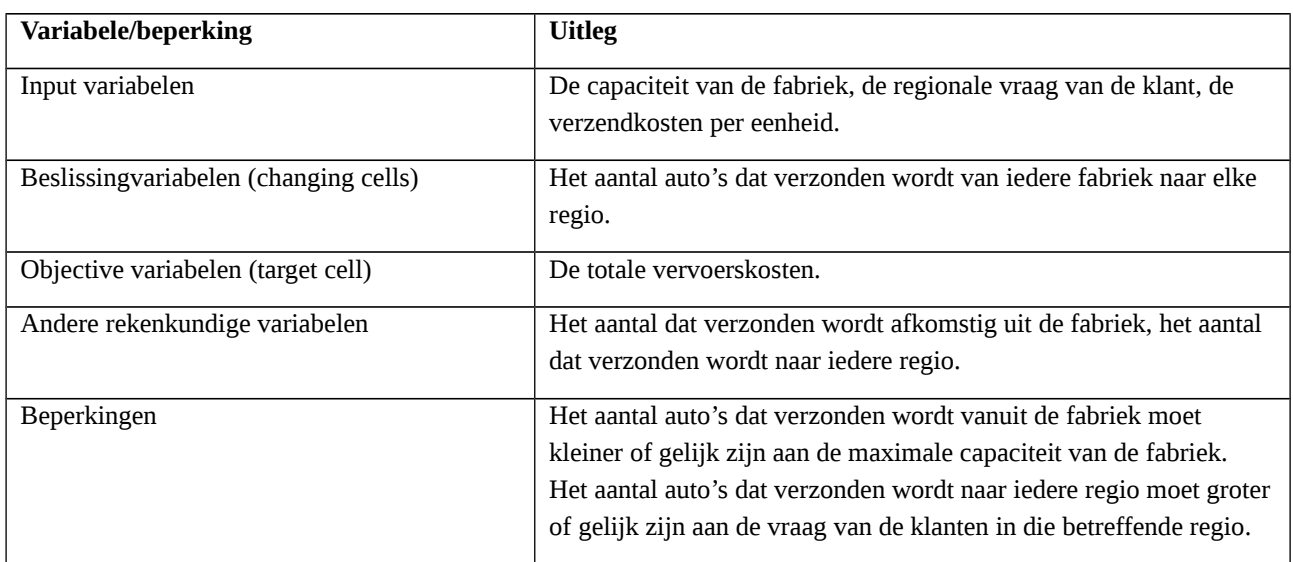

13. A

14.

$$
A + B = \begin{pmatrix} a1+b1 & a2+b2 \\ a3+b3 & a4+b4 \end{pmatrix}
$$

15.

$$
AB = \begin{pmatrix} a1 \cdot b1 + a2 \cdot b2 + a3 \cdot b3 & a1 \cdot b4 + a2 \cdot b5 + a3 \cdot b6 \\ a4 \cdot b1 + a5 \cdot b2 + a6 \cdot b3 & a4 \cdot b4 + a5 \cdot b5 + a6 \cdot b6 \end{pmatrix}
$$

16.  $Y_x - Y_{x-1} = (\alpha^2 + \beta_x) - (\alpha^2 + \beta (x-1)) = \beta$ 

17. 
$$
((\alpha - 1) * x + \beta (x - 2)) - ((\alpha - 1) (x - 1) + \beta (x - 3)) = \alpha - 1 + \beta
$$

18. Een functie met een niet-afnemende helling noemen we de 'convex function' en een functie met een niet-toenemende helling noemen we een 'concave function'.

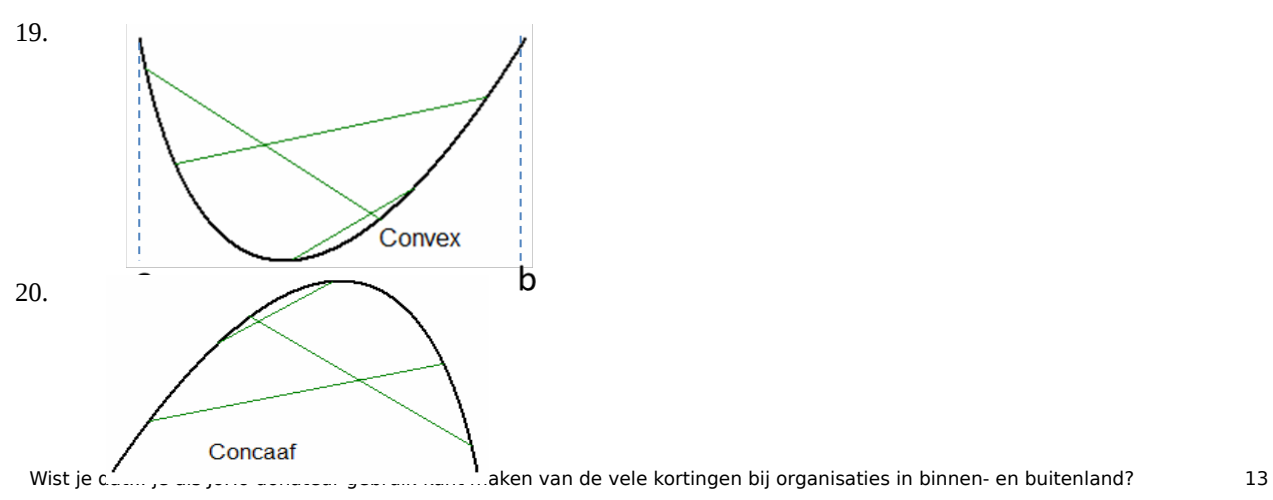

21. Wanneer b groter of gelijk is aan 1, p groter of gelijk is aan 0 en z groter of gelijk is aan 0.

22. Wanneer x groter of gelijk is aan 0 en c groter is dan 0.

23. Wanneer de doelfunctie of het logaritme van de doelfunctie concaaf is of als de beperkingen lineair zijn.

24. De doelfunctie is convex en de beperkingen zijn lineair.

25. D

26. C

27. B

28. C

29. A

30. A

31. B

32. Nee, want de functie bevat een macht. Elke functie waar een macht in zit of die omgeschreven kan worden tot een macht is niet lineair.

33. Ja, dit is een lineaire functie.

34. Nee, want deze functie kan omgeschreven worden tot een macht.

35. D.

36. Voor de eenvoudige regressie:  $Y = a + bX$  en  $b > 0$  (dit is gewoon lineair).

37. Voor de expnentiële trend:  $Y = ab^{zx}$  of iets wat hier op lijkt.

38. D

39. C

40. C

41. D

42. A

43.0, want de vanaf indexwaarde voor j (5) is groter dan de tot/met indexwaarde (2), dus er valt niets te sommeren.

44. Respectievelijk 7 en 1.

 $45.4 + 7 - 2 + 1 = 10$ 

 $46.7 + 3 - 6 + 4 = 8$ 

47.  $2 * 5 + 0.5 * 2 - 4 + 3 * 2 = 13$ 

48.  $3 * 7 + 4 * 3 - 2 * 7 + 6 * 3 = 37$ 

49.  $Y_i = bc_{i-4}c_{i-2}$ 

50.  $Y_i = b$  (c i-2(1 – b) + bc<sub>i-3</sub>

51. One way table en de two way table. De one way table houdt in dat er een single input cel bestaat en veel output cellen. Er kan één single output cel bestaan, maar ook meerdere output cellen. De two way table houdt in dat er twee input cellen zijn en één of meerdere output cellen.

52. De gevoeligheidsanalyse van de Solver richt zich alleen op de coëfficiënten van de diverse doelstelling en de rechte kanten van de beperkingen. Met SolverTable is het mogelijk elke vorm van de inputs te valideren. De gevoeligheidsanalyse biedt hele bruikbare informatie doordat het kosten, schaduwprijzen en toelaatbare verhogingen en verlagingen reduceert. Met SolverTable kan dit ook, maar het vereist iets meer werk en oefening dan bij de gevoeligheidsanalyse. De gevoeligheidsanalyse is gebaseerd op de verandering van slechts één doelstellingcoefficient of een rechte kant op hetzelfde moment. SolverTable is hier veel flexibeler in. De gevoeligheidsanalyse hoort bij Excel. SolverTable is een apart programma dat niet bij Excel is inbegrepen.

53. Het definiëren van het probleem, het verzamelen van data, het ontwikkelen van een model, de verificatie van het model, de optimalisatie en besluitvorming, de communicatie van model naar management en de implementatie van model.